# **NSCalendar Class Reference**

Cocoa > Data Management

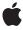

Ć

Apple Inc. © 2009 Apple Inc. All rights reserved.

No part of this publication may be reproduced, stored in a retrieval system, or transmitted, in any form or by any means, mechanical, electronic, photocopying, recording, or otherwise, without prior written permission of Apple Inc., with the following exceptions: Any person is hereby authorized to store documentation on a single computer for personal use only and to print copies of documentation for personal use provided that the documentation contains Apple's copyright notice.

The Apple logo is a trademark of Apple Inc.

Use of the "keyboard" Apple logo (Option-Shift-K) for commercial purposes without the prior written consent of Apple may constitute trademark infringement and unfair competition in violation of federal and state laws.

No licenses, express or implied, are granted with respect to any of the technology described in this document. Apple retains all intellectual property rights associated with the technology described in this document. This document is intended to assist application developers to develop applications only for Apple-labeled computers.

Every effort has been made to ensure that the information in this document is accurate. Apple is not responsible for typographical errors.

Apple Inc. 1 Infinite Loop Cupertino, CA 95014 408-996-1010

Apple, the Apple logo, Cocoa, Mac, and Mac OS are trademarks of Apple Inc., registered in the United States and other countries.

Simultaneously published in the United States and Canada.

Even though Apple has reviewed this document, APPLE MAKES NO WARRANTY OR REPRESENTATION, EITHER EXPRESS OR IMPLIED, WITH RESPECT TO THIS DOCUMENT, ITS QUALITY, ACCURACY, MERCHANTABILITY, OR FITNESS FOR A PARTICULAR PURPOSE. AS A RESULT, THIS DOCUMENT IS PROVIDED "AS 15," AND YOU, THE READER, ARE ASSUMING THE ENTIRE RISK AS TO ITS QUALITY AND ACCURACY.

IN NO EVENT WILL APPLE BE LIABLE FOR DIRECT, INDIRECT, SPECIAL, INCIDENTAL, OR CONSEQUENTIAL DAMAGES RESULTING FROM ANY

DEFECT OR INACCURACY IN THIS DOCUMENT, even if advised of the possibility of such damages.

THE WARRANTY AND REMEDIES SET FORTH ABOVE ARE EXCLUSIVE AND IN LIEU OF ALL OTHERS, ORAL OR WRITTEN, EXPRESS OR IMPLIED. No Apple dealer, agent, or employee is authorized to make any modification, extension, or addition to this warranty.

Some states do not allow the exclusion or limitation of implied warranties or liability for incidental or consequential damages, so the above limitation or exclusion may not apply to you. This warranty gives you specific legal rights, and you may also have other rights which vary from state to state.

# **Contents**

### **NSCalendar Class Reference** 5

```
Overview 5
Tasks 6
  System Locale Information 6
  Initializing a Calendar 6
  Getting Information About a Calendar 6
  Calendrical Calculations 7
Class Methods 7
  autoupdatingCurrentCalendar 7
  currentCalendar 8
Instance Methods 8
  calendarldentifier 8
  components:fromDate: 9
  components:fromDate:toDate:options: 10
  dateByAddingComponents:toDate:options: 11
  dateFromComponents: 12
  firstWeekday 13
  initWithCalendarIdentifier: 13
  locale 13
  maximumRangeOfUnit: 14
  minimumDaysInFirstWeek 14
  minimumRangeOfUnit: 15
  ordinalityOfUnit:inUnit:forDate: 15
  rangeOfUnit:inUnit:forDate: 16
  rangeOfUnit:startDate:interval:forDate: 16
  setFirstWeekday: 17
  setLocale: 17
  setMinimumDaysInFirstWeek: 18
  setTimeZone: 18
  timeZone 19
Constants 19
  NSCalendarUnit 19
  Calendar Units 19
  NSDateComponents wrapping behavior 21
```

### **Document Revision History 23**

## Index 25

# **NSCalendar Class Reference**

Inherits fromNSObjectConforms toNSCoding

**NSCopying** 

NSObject (NSObject)

Framework /System/Library/Frameworks/Foundation.framework

**Availability** Available in Mac OS X v10.4 and later.

**Declared in** NSCalendar.h

Companion guides Date and Time Programming Guide for Cocoa

Data Formatting Programming Guide for Cocoa

**Related sample code** Birthdays

Mountains Reminders

# Overview

Calendars encapsulate information about systems of reckoning time in which the beginning, length, and divisions of a year are defined. They provide information about the calendar and support for calendrical computations such as determining the range of a given calendrical unit and adding units to a given absolute time.

In a calendar, day, week, weekday, month, and year numbers are generally 1-based, but there may be calendar-specific exceptions. Ordinal numbers, where they occur, are 1-based. Some calendars represented by this API may have to map their basic unit concepts into year/month/week/day/... nomenclature. For example, a calendar composed of 4 quarters in a year instead of 12 months uses the month unit to represent quarters. The particular values of the unit are defined by each calendar, and are not necessarily consistent with values for that unit in another calendar.

To do calendar arithmetic, you use NSDate objects in conjunction with a calendar. For example, to convert between a decomposed date in one calendar and another calendar, you must first convert the decomposed elements into a date using the first calendar, then decompose it using the second. NSDate provides the absolute scale and epoch (reference point) for dates and times, which can then be rendered into a particular calendar, for calendrical computations or user display.

Two NSCalendar methods that return a date object, dateFromComponents: (page 12), dateByAddingComponents:toDate:options: (page 11), take as a parameter an NSDateComponents object that describes the calendrical components required for the computation. You can provide as many components as you need (or choose to). When there is incomplete information to compute an absolute time,

default values similar to 0 and 1 are usually chosen by a calendar, but this is a calendar-specific choice. If you provide inconsistent information, calendar-specific disambiguation is performed (which may involve ignoring one or more of the parameters). Related methods (components:fromDate: (page 9) and components:fromDate:toDate:options: (page 10)) take a bit mask parameter that specifies which components to calculate when returning an NSDateComponents object. The bit mask is composed of NSCalendarUnit constants (see "Constants" (page 19)).

NSCalendar is "toll-free bridged" with its Core Foundation counterpart, CFCalendar. This means that the Core Foundation type is interchangeable in function or method calls with the bridged Foundation object. Therefore, in a method where you see an NSCalendar \* parameter, you can pass in a CFCalendarRef, and in a function where you see a CFCalendarRef parameter, you can pass in an NSCalendar instance. See Interchangeable Data Types for more information on toll-free bridging.

# **Tasks**

# **System Locale Information**

```
+ currentCalendar (page 8)
```

Returns the logical calendar for the current user.

+ autoupdatingCurrentCalendar (page 7)

Returns the current logical calendar for the current user.

# Initializing a Calendar

```
- initWithCalendarIdentifier: (page 13)
```

Initializes a newly-allocated NSCalendar object for the calendar specified by a given identifier.

```
- setFirstWeekday: (page 17)
```

Sets the index of the first weekday for the receiver.

```
- setLocale: (page 17)
```

Sets the locale for the receiver.

- setMinimumDaysInFirstWeek: (page 18)

Sets the minimum number of days in the first week of the receiver.

```
- setTimeZone: (page 18)
```

Sets the time zone for the receiver.

# **Getting Information About a Calendar**

```
- calendarIdentifier (page 8)
```

Returns the identifier for the receiver.

- firstWeekday (page 13)

Returns the index of the first weekday of the receiver.

- locale (page 13)

Returns the locale for the receiver.

- maximumRangeOfUnit: (page 14)

The maximum range limits of the values that a given unit can take on in the receive

minimumDaysInFirstWeek (page 14)

Returns the minimum number of days in the first week of the receiver.

- minimumRangeOfUnit: (page 15)

Returns the minimum range limits of the values that a given unit can take on in the receiver.

- ordinalityOfUnit:inUnit:forDate: (page 15)

Returns, for a given absolute time, the ordinal number of a smaller calendar unit (such as a day) within a specified larger calendar unit (such as a week).

- rangeOfUnit:inUnit:forDate: (page 16)

Returns the range of absolute time values that a smaller calendar unit (such as a day) can take on in a larger calendar unit (such as a month) that includes a specified absolute time.

- rangeOfUnit:startDate:interval:forDate: (page 16)

Returns by reference the starting time and duration of a given calendar unit that contains a given date.

- timeZone (page 19)

Returns the time zone for the receiver.

### Calendrical Calculations

- components:fromDate: (page 9)

Returns a NSDateComponents object containing a given date decomposed into specified components.

- components:fromDate:toDate:options: (page 10)

Returns, as an NSDateComponents object using specified components, the difference between two supplied dates.

- dateByAddingComponents:toDate:options: (page 11)

Returns a new NSDate object representing the absolute time calculated by adding given components to a given date.

- dateFromComponents: (page 12)

Returns a new NSDate object representing the absolute time calculated from given components.

# Class Methods

# autoup dating Current Calendar

Returns the current logical calendar for the current user.

+ (id)autoupdatingCurrentCalendar

#### **Return Value**

The current logical calendar for the current user.

#### Discussion

Settings you get from this calendar do change as the user's settings change (contrast with currentCalendar (page 8)).

Class Methods 7

Note that if you cache values based on the calendar or related information those caches will of course not be automatically updated by the updating of the calendar object.

#### **Availability**

Available in Mac OS X v10.5 and later.

#### See Also

- + currentCalendar (page 8)
- initWithCalendarIdentifier: (page 13)
- calendarIdentifier (page 8)

#### **Declared In**

NSCalendar.h

# currentCalendar

Returns the logical calendar for the current user.

+ (id)currentCalendar

#### **Return Value**

The logical calendar for the current user.

#### Discussion

The returned calendar is formed from the settings for the current user's chosen system locale overlaid with any custom settings the user has specified in System Preferences. Settings you get from this calendar do not change as System Preferences are changed, so that your operations are consistent (contrast with autoupdatingCurrentCalendar (page 7)).

#### Availability

Available in Mac OS X v10.4 and later.

### See Also

- + autoupdatingCurrentCalendar (page 7)
- initWithCalendarIdentifier: (page 13)
- calendarIdentifier (page 8)

#### **Declared In**

NSCalendar.h

# **Instance Methods**

# calendarIdentifier

Returns the identifier for the receiver.

- (NSString \*)calendarIdentifier

#### **Return Value**

The identifier for the receiver. For valid identifiers, see NSLocale.

#### **Availability**

Available in Mac OS X v10.4 and later.

#### See Also

+ autoupdatingCurrentCalendar (page 7)- initWithCalendarIdentifier: (page 13)

#### **Related Sample Code**

Mountains

#### **Declared In**

NSCalendar.h

# components:fromDate:

Returns a NSDateComponents object containing a given date decomposed into specified components.

```
- (NSDateComponents *)components:(NSUInteger)unitFlags fromDate:(NSDate *)date
```

#### **Parameters**

unitFlags

The components into which to decompose date—a bitwise OR of NSCalendarUnit constants.

date

The date for which to perform the calculation.

#### **Return Value**

An NSDateComponents object containing date decomposed into the components specified by unitFlags. Returns nil if date falls outside of the defined range of the receiver or if the computation cannot be performed

#### Discussion

The Weekday ordinality, when requested, refers to the next larger (than Week) of the requested units. Some computations can take a relatively long time.

The following example shows how to use this method to determine the current year, month, and day, using an existing calendar (gregorian):

```
unsigned unitFlags = NSYearCalendarUnit | NSMonthCalendarUnit |
NSDayCalendarUnit;
NSDate *date = [NSDate date];
NSDateComponents *comps = [gregorian components:unitFlags fromDate:date];
```

#### **Availability**

Available in Mac OS X v10.4 and later.

### See Also

```
- dateFromComponents: (page 12)
- components:fromDate:toDate:options: (page 10)
- dateByAddingComponents:toDate:options: (page 11)
```

#### **Related Sample Code**

**Birthdays** 

Instance Methods 2009-02-04 | © 2009 Apple Inc. All Rights Reserved.

#### Declared In

NSCalendar.h

# components: from Date: to Date: options:

Returns, as an NSDateComponents object using specified components, the difference between two supplied dates.

```
- (NSDateComponents *)components:(NSUInteger)unitFlags fromDate:(NSDate
*)startingDate toDate:(NSDate *)resultDate options:(NSUInteger)opts
```

#### **Parameters**

unitFlags

Specifies the components for the returned NSDateComponents object—a bitwise OR of NSCalendarUnit constants.

startingDate

The start date for the calculation.

resultDate

The end date for the calculation.

opts

Options for the calculation.

If you specify a "wrap" option (NSWrapCalendarComponents), the specified components are incremented and wrap around to zero/one on overflow, but do not cause higher units to be incremented. When the wrap option is false, overflow in a unit carries into the higher units, as in typical addition.

#### **Return Value**

An NSDateComponents object whose components are specified by unitFlags and calculated from the difference between the resultDate and startDate using the options specified by opts. Returns nil if either date falls outside the defined range of the receiver or if the computation cannot be performed.

### Discussion

The result is lossy if there is not a small enough unit requested to hold the full precision of the difference. Some operations can be ambiguous, and the behavior of the computation is calendar-specific, but generally larger components will be computed before smaller components; for example, in the Gregorian calendar a result might be 1 month and 5 days instead of, for example, 0 months and 35 days. The resulting component values may be negative if resultDate is before startDate.

The following example shows how to get the approximate number of months and days between two dates using an existing calendar (gregorian):

```
NSDate *startDate = ...;
NSDate *endDate = ...;
unsigned int unitFlags = NSMonthCalendarUnit | NSDayCalendarUnit;
NSDateComponents *comps = [gregorian components:unitFlags fromDate:startDate toDate:endDate options:0];
int months = [comps month];
int days = [comps day];
```

Note that some computations can take a relatively long time.

### **Availability**

Available in Mac OS X v10.4 and later.

#### See Also

```
dateByAddingComponents:toDate:options: (page 11)dateFromComponents: (page 12)
```

#### **Declared In**

NSCalendar.h

# dateByAddingComponents:toDate:options:

Returns a new NSDate object representing the absolute time calculated by adding given components to a given date.

#### **Parameters**

comps

The components to add to date.

date

The date to which comps are added.

opts

Options for the calculation. See "NSDateComponents wrapping behavior" (page 21) for possible values. Pass 0 to specify no options.

If you specify no options (you pass 0), overflow in a unit carries into the higher units (as in typical addition).

#### **Return Value**

A new NSDate object representing the absolute time calculated by adding to date the calendrical components specified by comps using the options specified by opts. Returns nil if date falls outside the defined range of the receiver or if the computation cannot be performed.

#### Discussion

Some operations can be ambiguous, and the behavior of the computation is calendar-specific, but generally components are added in the order specified.

The following example shows how to add 2 months and 3 days to the current date and time using an existing calendar (gregorian):

```
NSDate *currentDate = [NSDate date];
NSDateComponents *comps = [[NSDateComponents alloc] init];
[comps setMonth:2];
[comps setDay:3];
NSDate *date = [gregorian dateByAddingComponents:comps toDate:currentDate options:0];
[comps release];
```

Note that some computations can take a relatively long time.

#### **Availability**

Available in Mac OS X v10.4 and later.

### See Also

```
dateFromComponents: (page 12)
```

Instance Methods 11

```
- components:fromDate:toDate:options: (page 10)
```

#### **Declared In**

NSCalendar.h

# dateFromComponents:

Returns a new NSDate object representing the absolute time calculated from given components.

```
- (NSDate *)dateFromComponents:(NSDateComponents *)comps
```

#### **Parameters**

comps

The components from which to calculate the returned date.

#### **Return Value**

A new NSDate object representing the absolute time calculated from <code>comps</code>. Returns <code>nil</code> if the receiver cannot convert the components given in <code>comps</code> into an absolute time. The method also returns <code>nil</code> and for out-of-range values.

#### Discussion

When there are insufficient components provided to completely specify an absolute time, a calendar uses default values of its choice. When there is inconsistent information, a calendar may ignore some of the components parameters or the method may return nil. Unnecessary components are ignored (for example, Day takes precedence over Weekday and Weekday ordinals).

The following example shows how to use this method to create a date object to represent 14:10:00 on 6 January 1965, for a given calendar (gregorian).

```
NSDateComponents *comps = [[NSDateComponents alloc] init];
[comps setYear:1965];
[comps setMonth:1];
[comps setDay:6];
[comps setHour:14];
[comps setMinute:10];
[comps setSecond:0];
NSDate *date = [gregorian dateFromComponents:comps];
[comps release];
```

Note that some computations can take a relatively long time to perform.

#### **Availability**

Available in Mac OS X v10.4 and later.

#### See Also

```
components:fromDate: (page 9)dateFromComponents: (page 12)
```

#### **Related Sample Code**

Reminders

#### **Declared In**

NSCalendar.h

# firstWeekday

Returns the index of the first weekday of the receiver.

- (NSUInteger)firstWeekday

#### **Return Value**

The index of the first weekday of the receiver.

#### **Availability**

Available in Mac OS X v10.4 and later.

#### See Also

```
- setFirstWeekday: (page 17)
```

#### Declared In

NSCalendar.h

# initWithCalendarIdentifier:

Initializes a newly-allocated NSCalendar object for the calendar specified by a given identifier.

```
- (id)initWithCalendarIdentifier:(NSString *)string
```

#### **Parameters**

string

The identifier for the new calendar. For valid identifiers, see NSLocale.

#### Return Value

The initialized calendar, or nil if the identifier is unknown (if, for example, it is either an unrecognized string or the calendar is not supported by the current version of the operating system).

#### **Availability**

Available in Mac OS X v10.4 and later.

#### See Also

- + autoupdatingCurrentCalendar (page 7)
- calendarIdentifier (page 8)

### **Related Sample Code**

**Birthdays** 

Mountains

Reminders

## **Declared In**

NSCalendar.h

# locale

Returns the locale for the receiver.

```
- (NSLocale *)locale
```

Instance Methods 2009-02-04 | © 2009 Apple Inc. All Rights Reserved.

#### **Return Value**

The locale for the receiver.

#### **Availability**

Available in Mac OS X v10.4 and later.

#### See Also

```
- setLocale: (page 17)
```

#### **Declared In**

NSCalendar.h

# maximumRangeOfUnit:

The maximum range limits of the values that a given unit can take on in the receive

- (NSRange)maximumRangeOfUnit:(NSCalendarUnit)unit

#### **Parameters**

unit

The unit for which the maximum range is returned.

#### **Return Value**

The maximum range limits of the values that the unit specified by unit can take on in the receiver.

#### Discussion

As an example, in the Gregorian calendar the maximum range of values for the Day unit is 1-31.

#### Availability

Available in Mac OS X v10.4 and later.

### See Also

```
- minimumRangeOfUnit: (page 15)
```

#### **Declared In**

NSCalendar.h

# minimum Days In First Week

Returns the minimum number of days in the first week of the receiver.

- (NSUInteger)minimumDaysInFirstWeek

### **Return Value**

The minimum number of days in the first week of the receiver

#### **Availability**

Available in Mac OS X v10.4 and later.

#### See Also

```
- setMinimumDaysInFirstWeek: (page 18)
```

#### **Declared In**

NSCalendar.h

# minimumRangeOfUnit:

Returns the minimum range limits of the values that a given unit can take on in the receiver.

- (NSRange)minimumRangeOfUnit:(NSCalendarUnit)unit

#### **Parameters**

unit

The unit for which the maximum range is returned.

#### **Return Value**

The minimum range limits of the values that the unit specified by unit can take on in the receiver.

#### Discussion

As an example, in the Gregorian calendar the minimum range of values for the Day unit is 1-28.

#### Availability

Available in Mac OS X v10.4 and later.

#### See Also

- maximumRangeOfUnit: (page 14)

#### **Declared In**

NSCalendar.h

# ordinalityOfUnit:inUnit:forDate:

Returns, for a given absolute time, the ordinal number of a smaller calendar unit (such as a day) within a specified larger calendar unit (such as a week).

- (NSUInteger)ordinalityOfUnit:(NSCalendarUnit)smaller inUnit:(NSCalendarUnit)larger
forDate:(NSDate \*)date

#### **Parameters**

smaller

The smaller calendar unit

larger

The larger calendar unit

date

The absolute time for which the calculation is performed

#### Return Value

The ordinal number of smaller within larger at the time specified by date. Returns NSNotFound if larger is not logically bigger than smaller in the calendar, or the given combination of units does not make sense (or is a computation which is undefined).

#### Discussion

The ordinality is in most cases not the same as the decomposed value of the unit. Typically return values are 1 and greater. For example, the time 00:45 is in the first hour of the day, and for units Hour and Day respectively, the result would be 1. An exception is the week-in-month calculation, which returns 0 for days before the first week in the month containing the date.

Note that some computations can take a relatively long time.

Instance Methods 15

#### **Availability**

Available in Mac OS X v10.4 and later.

#### See Also

```
- rangeOfUnit:inUnit:forDate: (page 16)
- rangeOfUnit:startDate:interval:forDate: (page 16)
```

#### **Declared In**

NSCalendar.h

# rangeOfUnit:inUnit:forDate:

Returns the range of absolute time values that a smaller calendar unit (such as a day) can take on in a larger calendar unit (such as a month) that includes a specified absolute time.

- (NSRange)rangeOfUnit:(NSCalendarUnit)smaller inUnit:(NSCalendarUnit)larger forDate:(NSDate \*)date

#### **Parameters**

smaller

The smaller calendar unit.

larger

The larger calendar unit.

date

The absolute time for which the calculation is performed.

#### **Return Value**

The range of absolute time values <code>smaller</code> can take on in <code>larger</code> at the time specified by <code>date</code>. Returns <code>{NSNotFound}</code> if <code>larger</code> is not logically bigger than <code>smaller</code> in the calendar, or the given combination of units does not make sense (or is a computation which is undefined).

### Discussion

You can use this method to calculate, for example, the range the Day unit can take on in the Month in which date lies.

### **Availability**

Available in Mac OS X v10.4 and later.

#### See Also

```
- rangeOfUnit:startDate:interval:forDate: (page 16)
- ordinalityOfUnit:inUnit:forDate: (page 15)
```

### **Related Sample Code**

Birthdays

#### **Declared In**

NSCalendar.h

# range Of Unit: start Date: interval: for Date:

Returns by reference the starting time and duration of a given calendar unit that contains a given date.

```
- (BOOL)rangeOfUnit:(NSCalendarUnit)unit startDate:(NSDate **)datep
interval:(NSTimeInterval *)tip forDate:(NSDate *)date
```

#### **Parameters**

unit

A calendar unit (see "Calendar Units" (page 19) for possible values).

datep

Upon return, contains the starting time of the calendar unit unit that contains the date date tip

Upon return, contains the duration of the calendar unit unit that contains the date date

date

A date.

#### **Return Value**

YES if the starting time and duration of a unit could be calculated, otherwise NO.

### **Availability**

Available in Mac OS X v10.5 and later.

#### See Also

```
- rangeOfUnit:inUnit:forDate: (page 16)
- ordinalityOfUnit:inUnit:forDate: (page 15)
```

#### **Declared In**

NSCalendar.h

# setFirstWeekday:

Sets the index of the first weekday for the receiver.

```
- (void)setFirstWeekday:(NSUInteger)weekday
```

#### **Parameters**

weekday

The first weekday for the receiver.

# **Availability**

Available in Mac OS X v10.4 and later.

#### See Also

```
- firstWeekday (page 13)
```

#### **Declared In**

NSCalendar.h

## setLocale:

Sets the locale for the receiver.

```
- (void)setLocale:(NSLocale *)locale
```

Instance Methods 2009-02-04 | © 2009 Apple Inc. All Rights Reserved.

#### **Parameters**

1ocale

The locale for the receiver.

### **Availability**

Available in Mac OS X v10.4 and later.

#### See Also

- locale (page 13)

#### **Declared In**

NSCalendar.h

# setMinimumDaysInFirstWeek:

Sets the minimum number of days in the first week of the receiver.

- (void)setMinimumDaysInFirstWeek:(NSUInteger)mdw

#### **Parameters**

mdw

The minimum number of days in the first week of the receiver.

### **Availability**

Available in Mac OS X v10.4 and later.

#### See Also

- minimumDaysInFirstWeek (page 14)

#### **Declared In**

NSCalendar.h

## setTimeZone:

Sets the time zone for the receiver.

```
- (void)setTimeZone:(NSTimeZone *)tz
```

#### **Parameters**

tΖ

The time zone for the receiver.

# **Availability**

Available in Mac OS X v10.4 and later.

### See Also

timeZone (page 19)

#### **Declared In**

NSCalendar.h

# timeZone

Returns the time zone for the receiver.

```
- (NSTimeZone *)timeZone
```

#### **Return Value**

The time zone for the receiver.

### **Availability**

Available in Mac OS X v10.4 and later.

#### See Also

```
- setTimeZone: (page 18)
```

#### **Declared In**

NSCalendar.h

# **Constants**

# NSCalendarUnit

Defines a type used to specify calendrical units such as day and month.

```
typedef NSUInteger NSCalendarUnit;
```

#### Discussion

See "Calendar Units" (page 19) for possible values.

#### **Availability**

Available in Mac OS X v10.4 and later.

#### **Declared In**

NSCalendar.h

# **Calendar Units**

Specify calendrical units such as day and month.

constants

19

```
enum {
    NSEraCalendarUnit = kCFCalendarUnitEra,
    NSYearCalendarUnit = kCFCalendarUnitYear,
    NSMonthCalendarUnit = kCFCalendarUnitMonth,
    NSDayCalendarUnit = kCFCalendarUnitDay,
    NSHourCalendarUnit = kCFCalendarUnitHour,
    NSMinuteCalendarUnit = kCFCalendarUnitMinute,
    NSSecondCalendarUnit = kCFCalendarUnitSecond,
    NSWeekCalendarUnit = kCFCalendarUnitWeek,
    NSWeekdayCalendarUnit = kCFCalendarUnitWeekday,
    NSWeekdayOrdinalCalendarUnit = kCFCalendarUnitWeekdayOrdinal
};
Constants
NSEraCalendarUnit
      Specifies the era unit.
      The corresponding value is an int. Equal to kCFCalendarUnitEra.
      Available in Mac OS X v10.4 and later.
      Declared in NSCalendar.h.
NSYearCalendarUnit
      Specifies the year unit.
      The corresponding value is an int. Equal to kCFCalendarUnitYear.
      Available in Mac OS X v10.4 and later.
      Declared in NSCalendar.h.
NSMonthCalendarUnit
      Specifies the month unit.
      The corresponding value is an int. Equal to kCFCalendarUnitMonth.
      Available in Mac OS X v10.4 and later.
      Declared in NSCalendar.h.
NSDayCalendarUnit
      Specifies the day unit.
      The corresponding value is an int. Equal to kCFCalendarUnitDay.
      Available in Mac OS X v10.4 and later.
      Declared in NSCalendar.h.
NSHourCalendarUnit
      Specifies the hour unit.
      The corresponding value is an int. Equal to kCFCalendarUnitHour.
      Available in Mac OS X v10.4 and later.
      Declared in NSCalendar.h.
NSMinuteCalendarUnit
      Specifies the minute unit.
      The corresponding value is an int. Equal to kCFCalendarUnitMinute.
      Available in Mac OS X v10.4 and later.
      Declared in NSCalendar.h.
```

#### NSSecondCalendarUnit

Specifies the second unit.

The corresponding value is a double. Equal to kCFCalendarUnitSecond.

Available in Mac OS X v10.4 and later.

Declared in NSCalendar.h.

#### NSWeekCalendarUnit

Specifies the week unit.

The corresponding value is an int. Equal to kCFCalendarUnitWeek.

Available in Mac OS X v10.4 and later.

Declared in NSCalendar.h.

#### NSWeekdayCalendarUnit

Specifies the weekday unit.

The corresponding value is an int. Equal to kCFCalendarUnitWeekday. The weekday units are the numbers 1 through N (where for the Gregorian calendar N=7 and 1 is Sunday).

Available in Mac OS X v10.4 and later.

Declared in NSCalendar.h.

#### NSWeekdayOrdinalCalendarUnit

Specifies the ordinal weekday unit.

The corresponding value is an int. Equal to kCFCalendarUnitWeekday0rdinal. The weekday ordinal unit describes ordinal position within the month unit of the corresponding weekday unit. For example, in the Gregorian calendar a weekday ordinal unit of 2 for a weekday unit 3 indicates "the second Tuesday in the month".

Available in Mac OS X v10.4 and later.

Declared in NSCalendar.h.

#### Discussion

Calendar units may be used as a bit mask to specify a combination of units. Values in this enum are equal to the corresponding constants in the CFCalendarUnit enum.

#### **Declared In**

NSCalendar.h

# **NSDateComponents wrapping behavior**

The wrapping option specifies wrapping behavior for calculations involving NSDateComponents objects.

```
enum
{
    NSWrapCalendarComponents = kCFCalendarComponentsWrap,
}:
```

#### Constants

NSWrapCalendarComponents

Specifies that the components specified for an NSDateComponents object should be incremented and wrap around to zero/one on overflow, but should not cause higher units to be incremented.

Available in Mac OS X v10.4 and later.

Declared in NSCalendar.h.

Constants 2009-02-04 | © 2009 Apple Inc. All Rights Reserved.

### **Declared In**

NSCalendar.h

# **Document Revision History**

This table describes the changes to NSCalendar Class Reference.

| Date       | Notes                                                                                                    |
|------------|----------------------------------------------------------------------------------------------------|
| 2009-02-04 | Clarified return value of ordinalityOfUnit:inUnit:forDate:.                                                      |
| 2008-06-09 | Removed reference to NSCalendarDate, which is slated for deprecation. Added explanation of weekday ordinal unit. |
| 2007-06-06 | Corrected discussion of currentCalendar.                                                                         |
| 2007-05-21 | Included API introduced in Mac OS X v10.5.                                                                       |
| 2007-03-06 | Noted that NSCalendarDate does not implement Julian calendar.                                                    |
| 2006-10-03 | Clarified options argument to dateByAddingComponents:toDate:options:.                                            |
| 2006-05-23 | First publication of this content as a separate document.                                                        |

### **REVISION HISTORY**

**Document Revision History** 

# Index

| A                                                                                                    | maximumRangeOfUnit: instance method 14 minimumDaysInFirstWeek instance method 14 minimumRangeOfUnit: instance method 15                                                                       |  |
|----------------------------------------------------------------------------------------------------|----------------------------------------------------------------------------------------------------|--|
| autoupdatingCurrentCalendar class method 7                                                                                                    |                                                                                                    |  |
| С                                                                                                    | N                                                                                                    |  |
| Calendar Units 19                                                                                                    | <u> </u>                                                                                                    |  |
| <pre>calendarIdentifier instance method 8 components:fromDate: instance method 9 components:fromDate:toDate:options: instance     method 10 currentCalendar class method 8</pre> | NSCalendarUnit data type 19 NSDateComponents wrapping behavior 21 NSDayCalendarUnit constant 20 NSEraCalendarUnit constant 20 NSHourCalendarUnit constant 20 NSMinuteCalendarUnit constant 20 |  |
| D                                                                                                    | NSMonthCalendarUnit constant 20 NSSecondCalendarUnit constant 21                                                                                                    |  |
| dateByAddingComponents:toDate:options:instance    method 11 dateFromComponents: instance method 12                                                                               | NSWeekCalendarUnit constant 21 NSWeekdayCalendarUnit constant 21 NSWeekdayOrdinalCalendarUnit constant 21 NSWrapCalendarComponents constant 21 NSYearCalendarUnit constant 20                 |  |
| <u>F</u>                                                                                                    | 0                                                                                                    |  |
| firstWeekday instance method 13                                                                                                    | ordinalityOfUnit:inUnit:forDate: instance method 15                                                                                                    |  |
| I                                                                                                    |                                                                                                    |  |
| initWithCalendarIdentifier: instance method 13                                                                                                    | R                                                                                                    |  |
| L                                                                                                    | <pre>rangeOfUnit:inUnit:forDate: instance method 16 rangeOfUnit:startDate:interval:forDate:    instance method 16</pre>                                                                       |  |
| locale instance method 13                                                                                                    |                                                                                                    |  |
| Toda to instance method is                                                                                                    | S                                                                                                    |  |
|                                                                                                    | <u> </u>                                                                                                    |  |
|                                                                                                    | setFirstWeekday: instance method 17                                                                                                    |  |
|                                                                                                    |                                                                                                    |  |

Μ

### **INDEX**

setLocale: instance method 17

setMinimumDaysInFirstWeek: instance method 18

setTimeZone: instance method 18

Τ

timeZone instance method 19